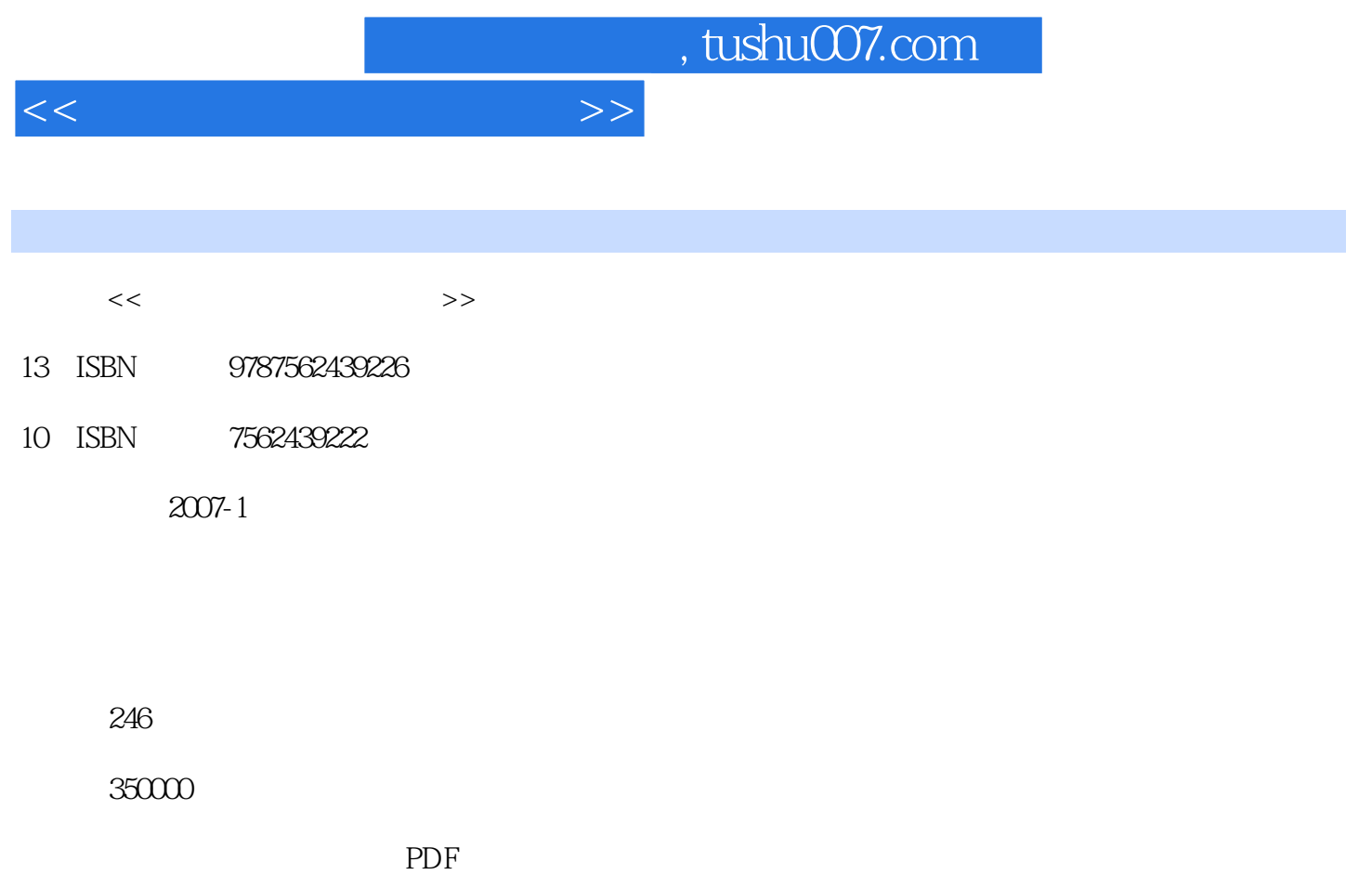

更多资源请访问:http://www.tushu007.com

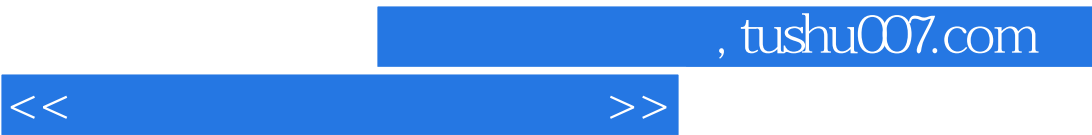

 $\alpha$  , and a set  $\alpha$  , and a set  $\alpha$  , and  $\alpha$ 

 $\mu$  and  $\mu$  and  $\mu$ 

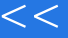

 $,$  tushu007.com

<<系统安装与重装一条龙>>

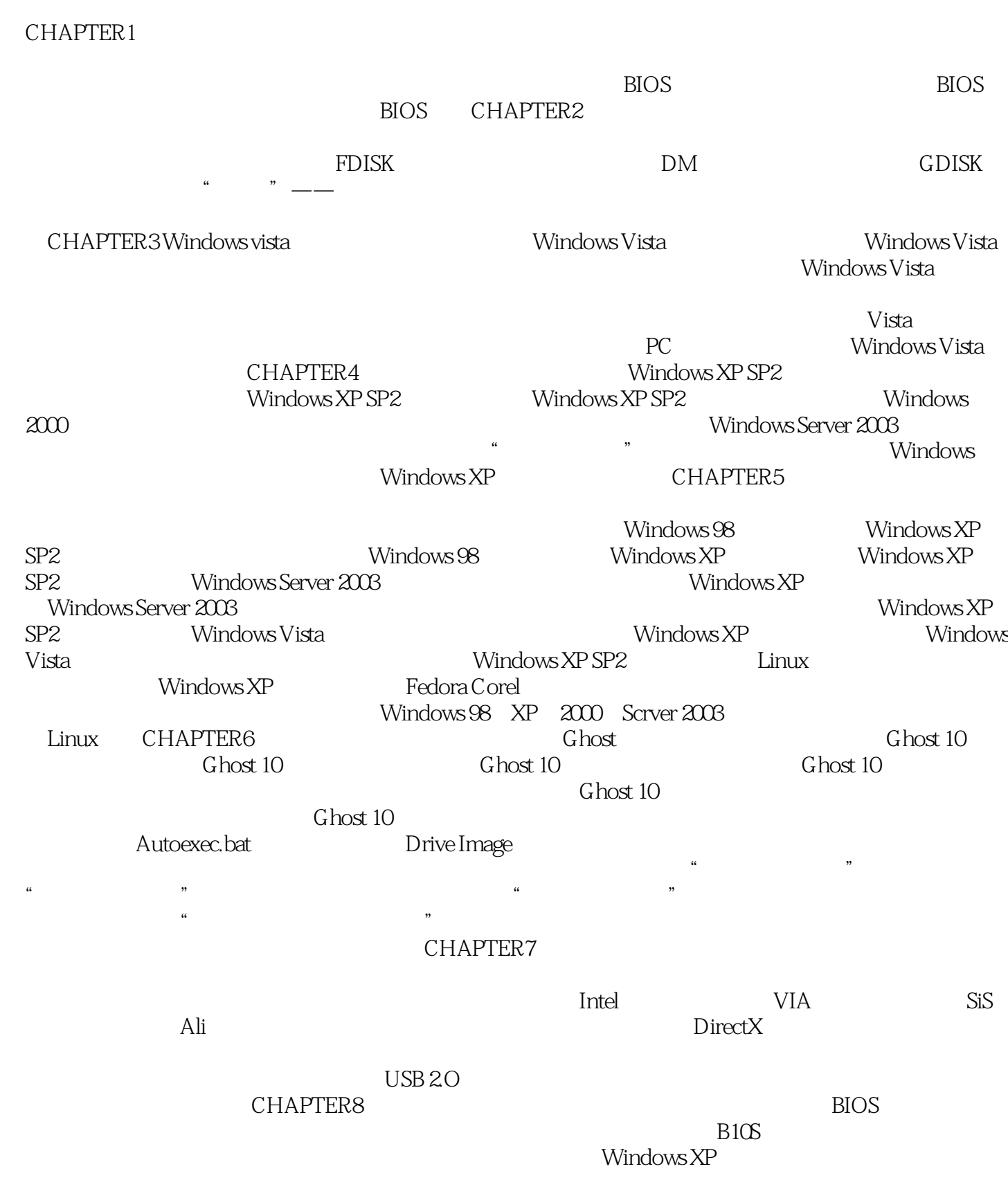

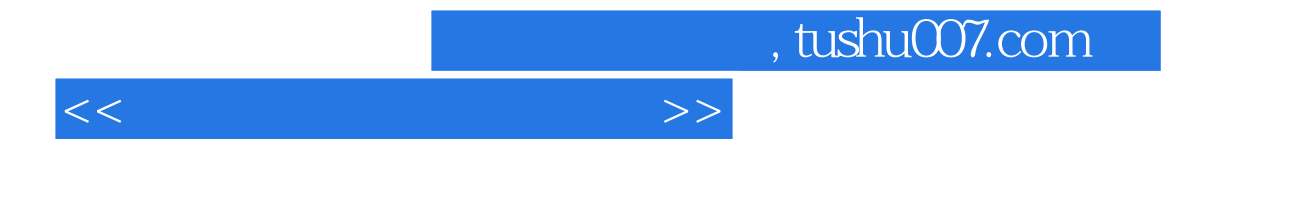

 $\mathsf{Cookie}\ \mathsf{$ 、0utLook Express 二、Foxmail 第七节 聊天软件的备份与还原 一、QQ数据的备份与还原 二、Windows Live Messenger数据的备份与还原CHAPTER9 系统排困解难 系统升级问题 系统启动

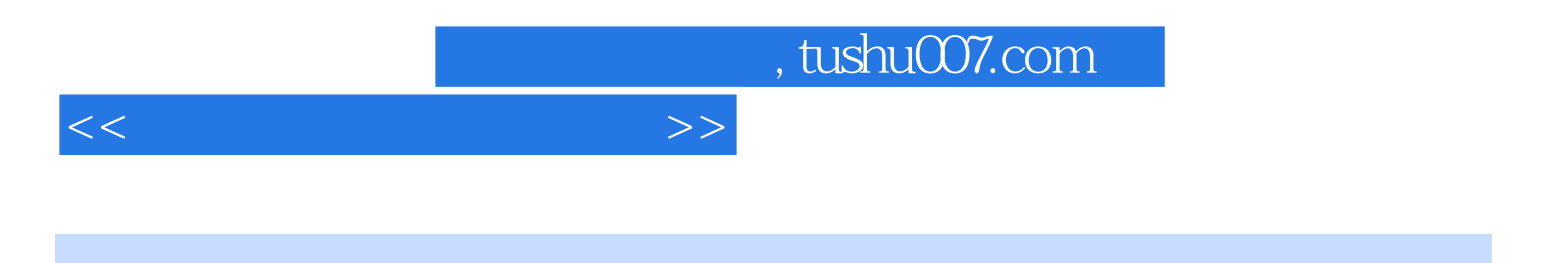

本站所提供下载的PDF图书仅提供预览和简介,请支持正版图书。

更多资源请访问:http://www.tushu007.com